## **PRINTING CATEGORY - THINGS TO REMEMBER**

When placing orders from the Printing Category, it is important to note that the process is the same for all items.

While the process for  **Attach a Digital file** ordering may be the same, each product is unique.  **Provide a name and enter the quantity desired**  Some items may have more options to choose from while  **Select all the necessary Print & Finishing Options** others may only require mininimal imput.  **Preview job Add to Cart**  $\times$  Close

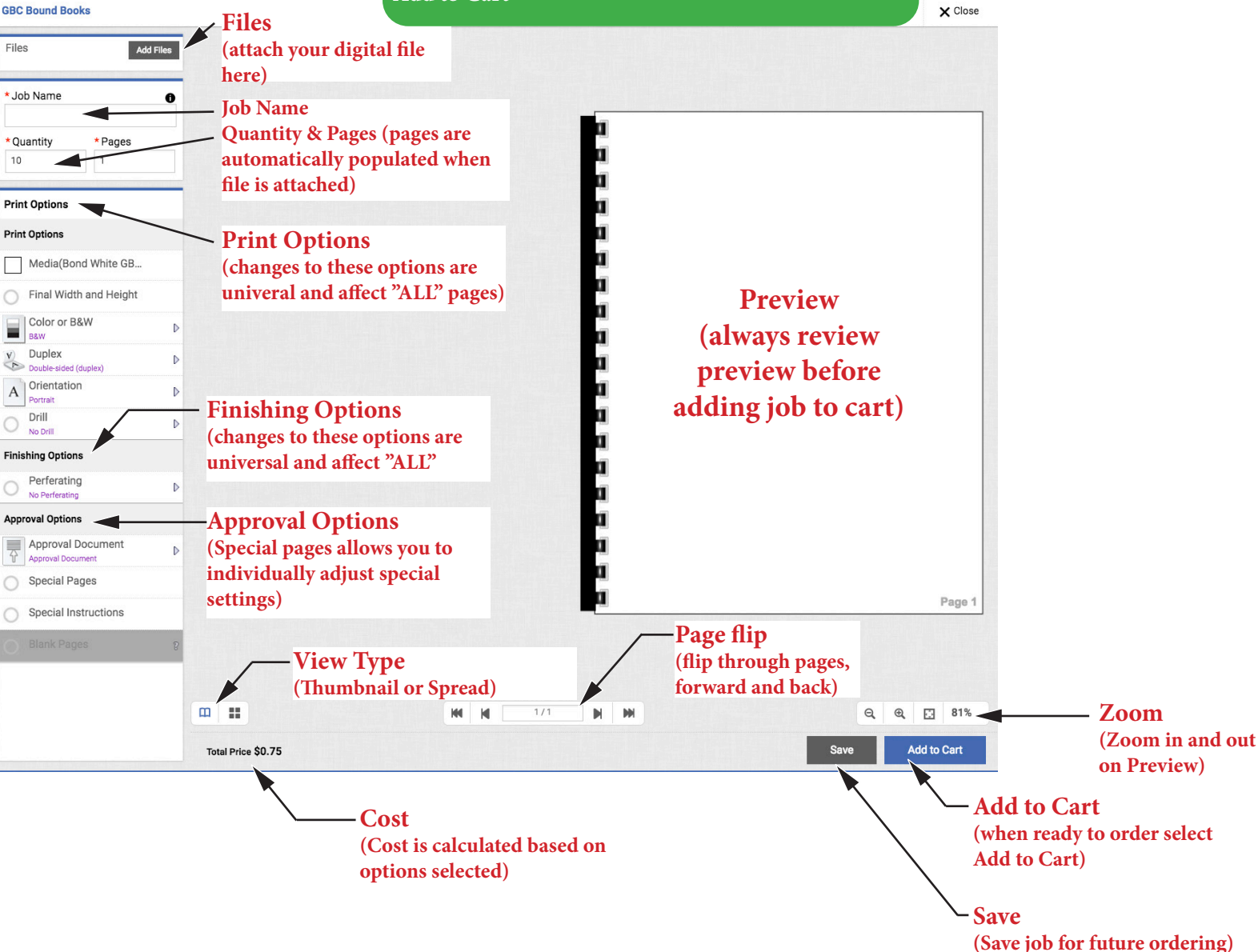

**Always remember: WYSIWYG**

## **WHAT YOU SEE IS WHAT YOU GET!**